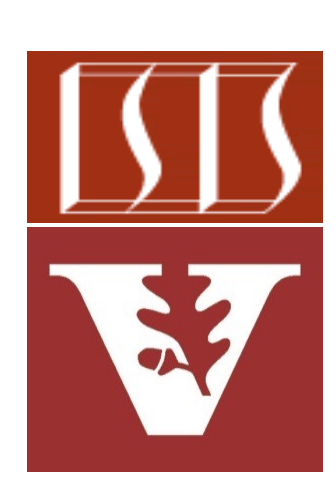

Douglas C. Schmidt d.schmidt@vanderbilt.edu www.dre.vanderbilt.edu/~schmidt

Professor of Computer Science

Institute for Software Integrated Systems

Vanderbilt University Nashville, Tennessee, USA

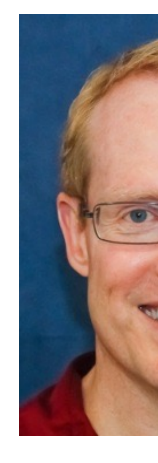

#### Learning Objectives in this Part of the Lesson

- Motivate the need for Java futures by understanding the pros & cons of synchrony & asynchrony
- Know how Java futures provide the foundation for Java completable futures
	- Understand a human known use of Java futures
	- Recognize the methods in the Future interface
	- Visualize Java futures in action

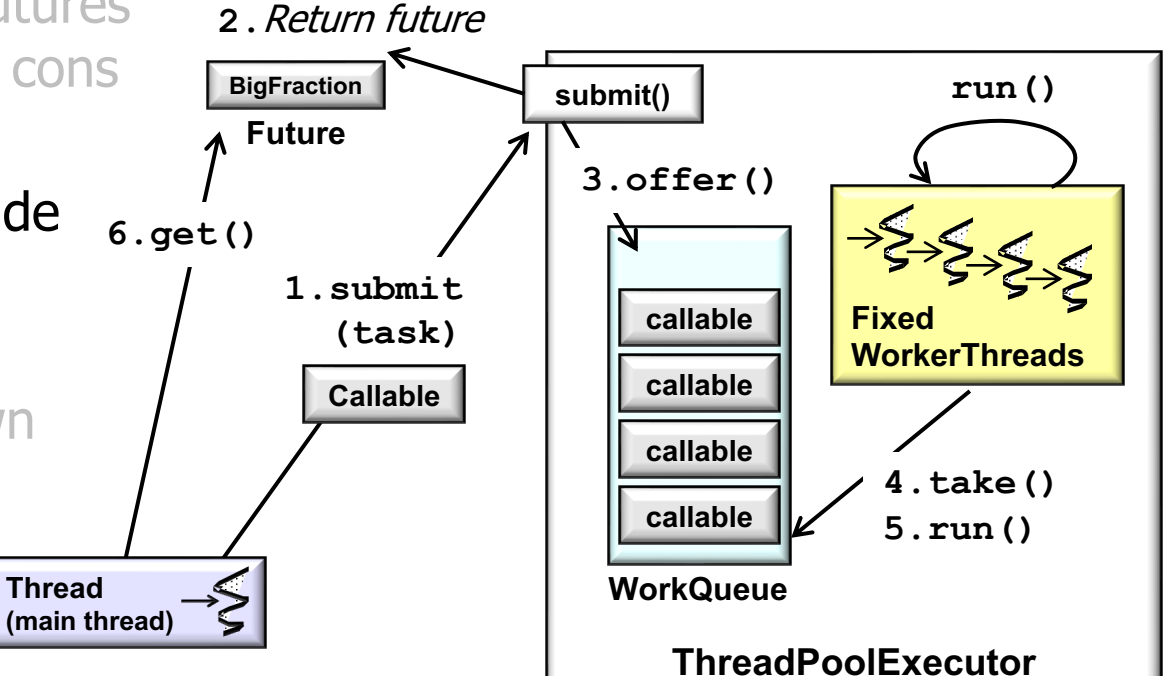

future & continues to run the computation in a background thread

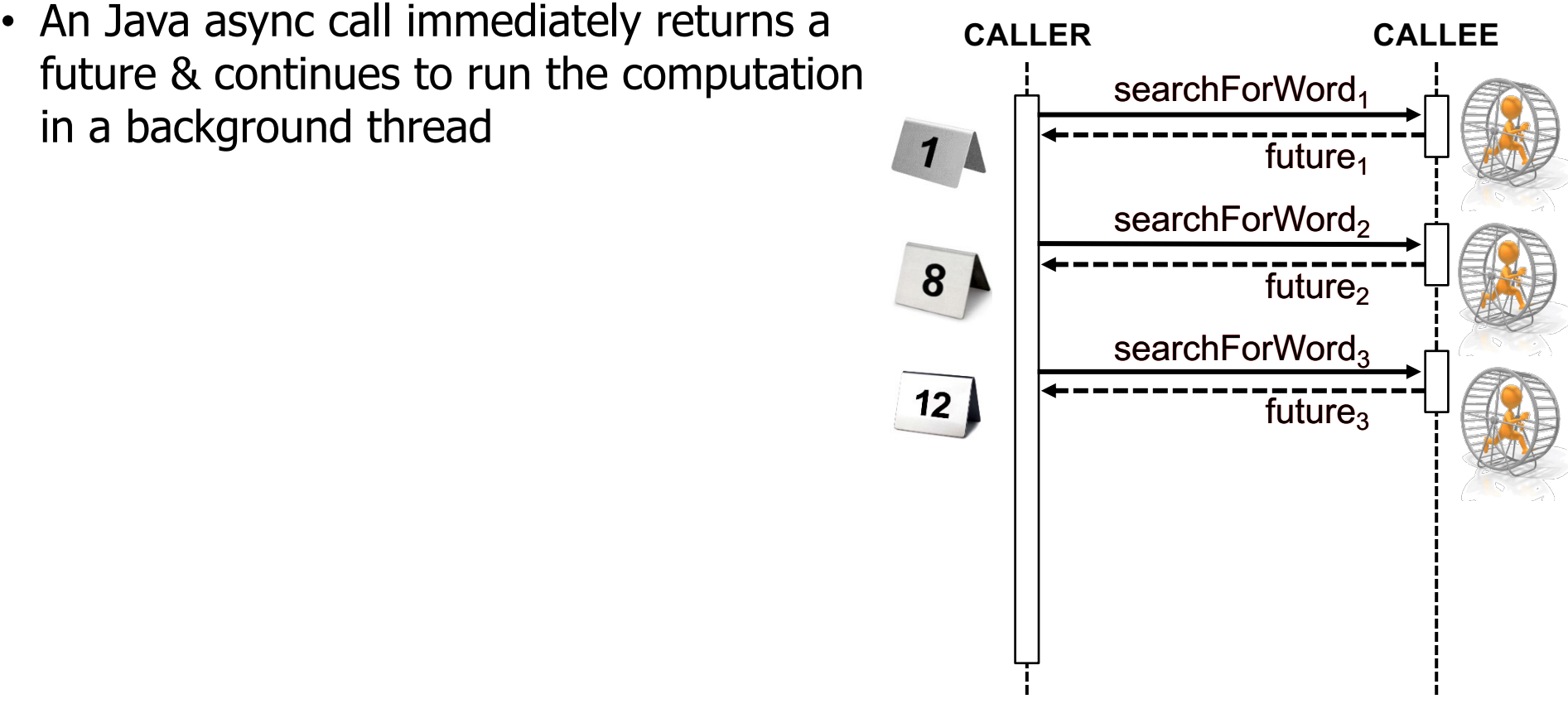

• ExecutorService.submit() can initiate an async call in Java

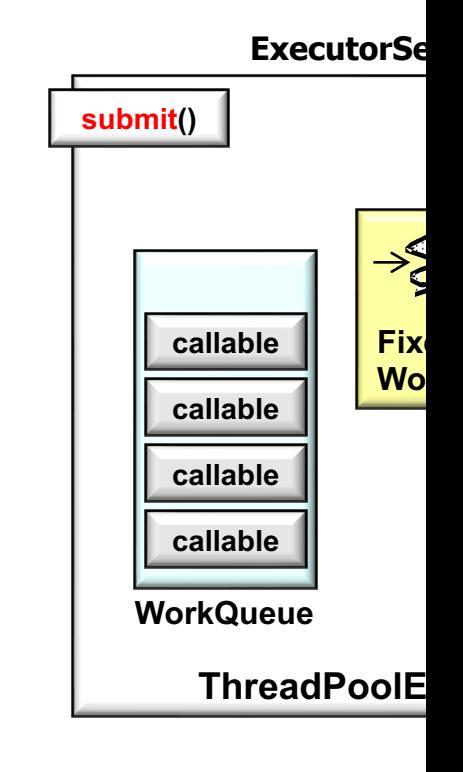

See docs.oracle.com/javase/8/docs/api/java/util/concurrent/ExecutorService.

• ExecutorService.submit() can initiate an async call in Java

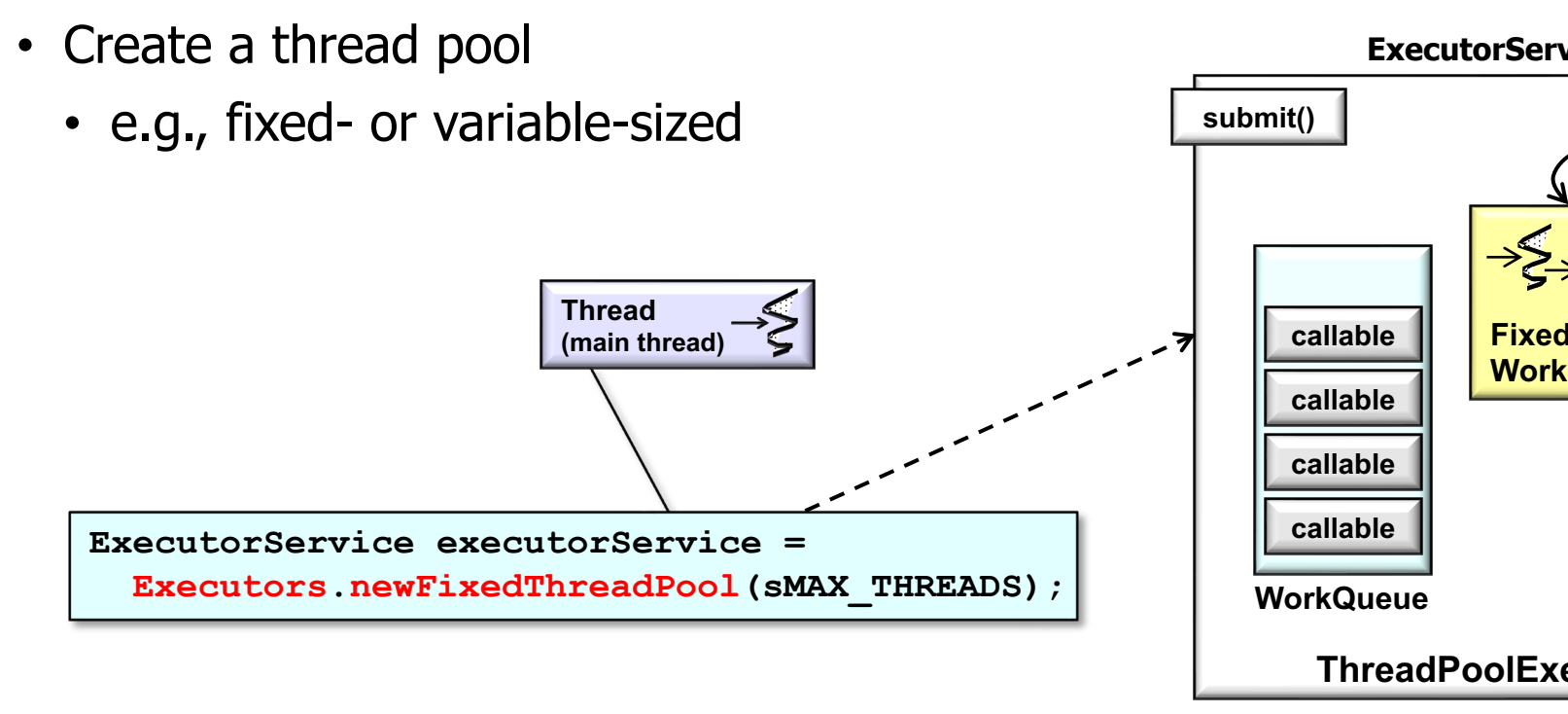

See docs.oracle.com/javase/8/docs/api/java/util/concurrent/Executors.html#newFixedThreadPool **6**

• ExecutorService.submit() can initiate an async call in Java

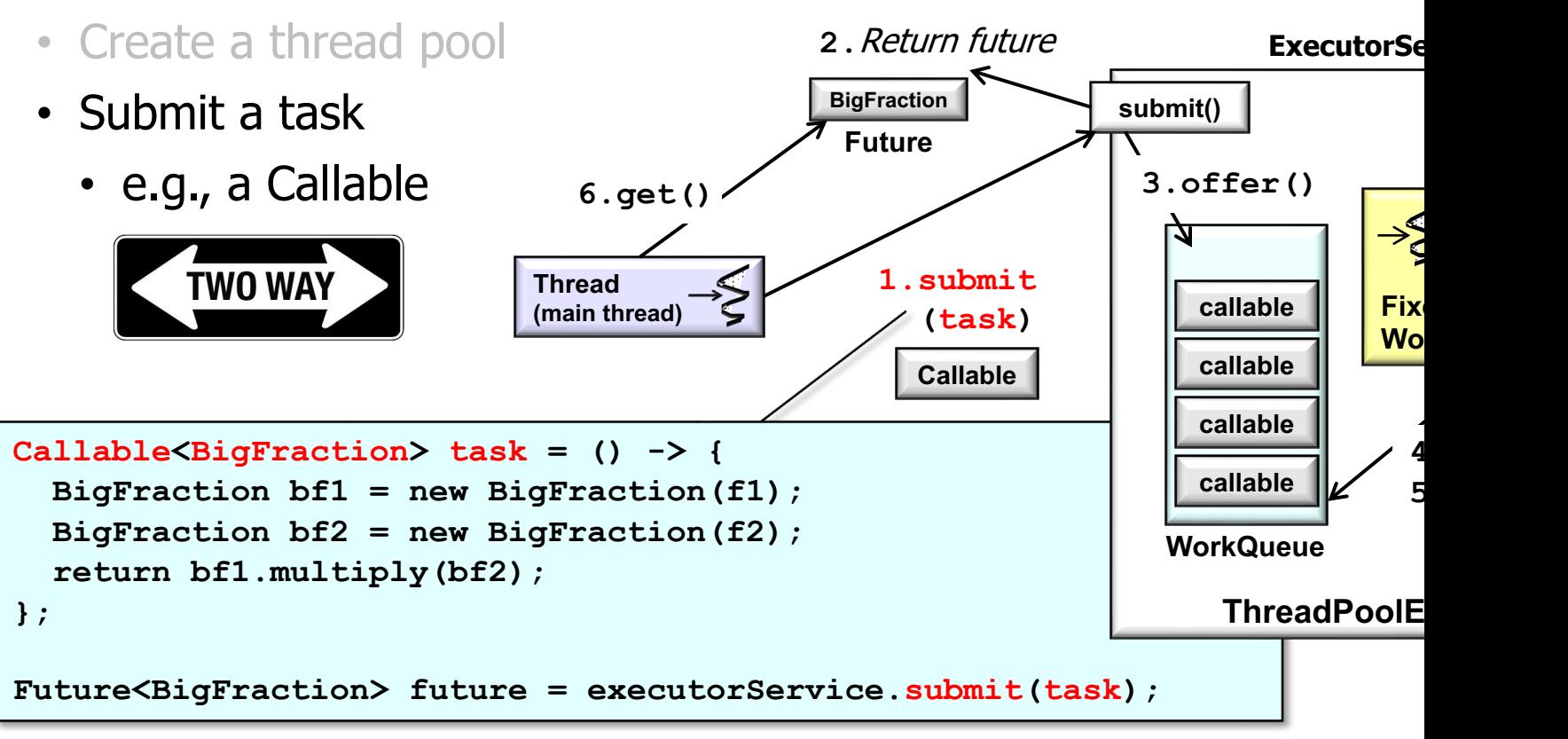

See docs.oracle.com/javase/8/docs/api/java/util/concurrent/ExecutorService.

#### • ExecutorService.submit() can initiate an async call in Java

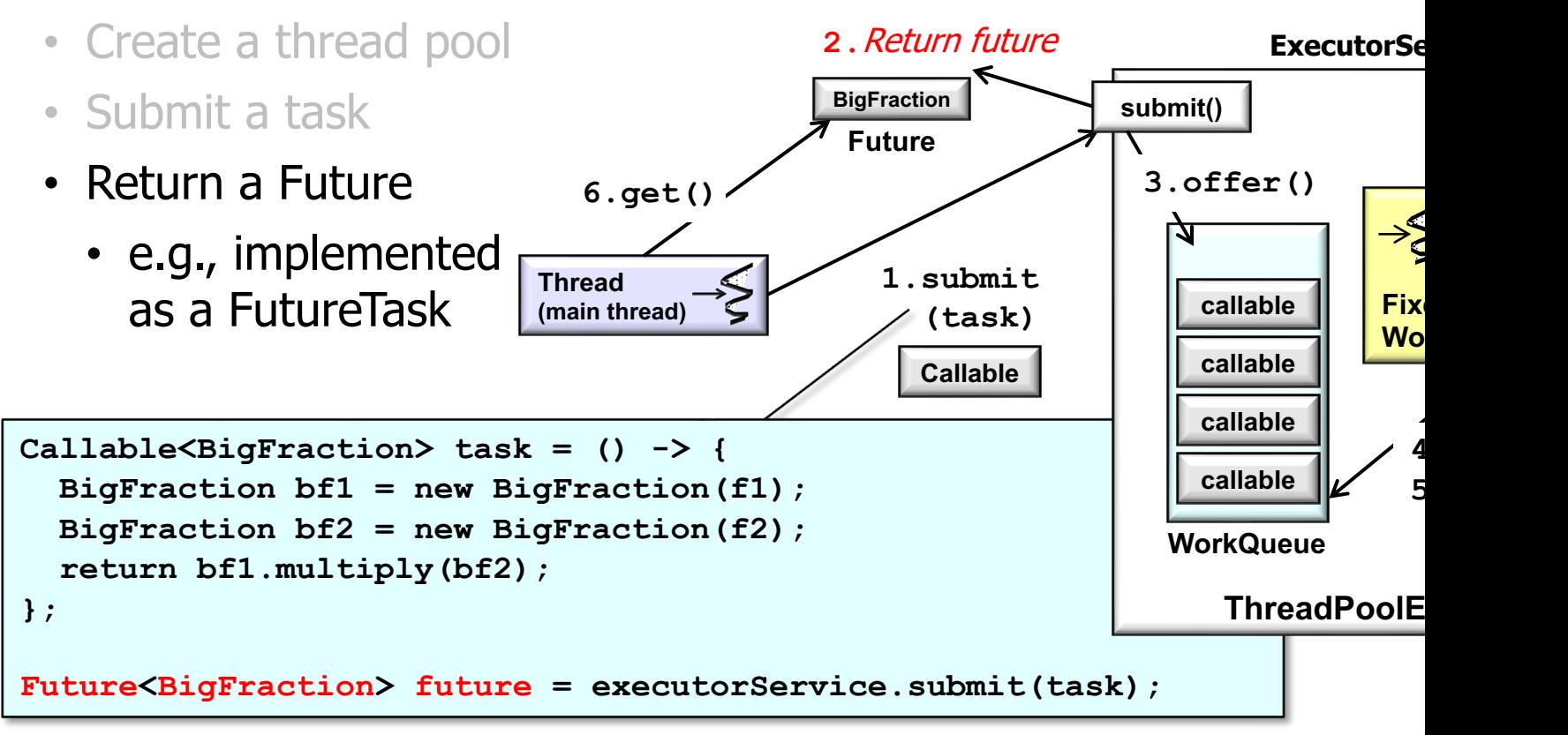

See docs.oracle.com/javase/8/docs/api/java/util/concurrent/Future

• ExecutorService.submit() can initiate an async call in Java

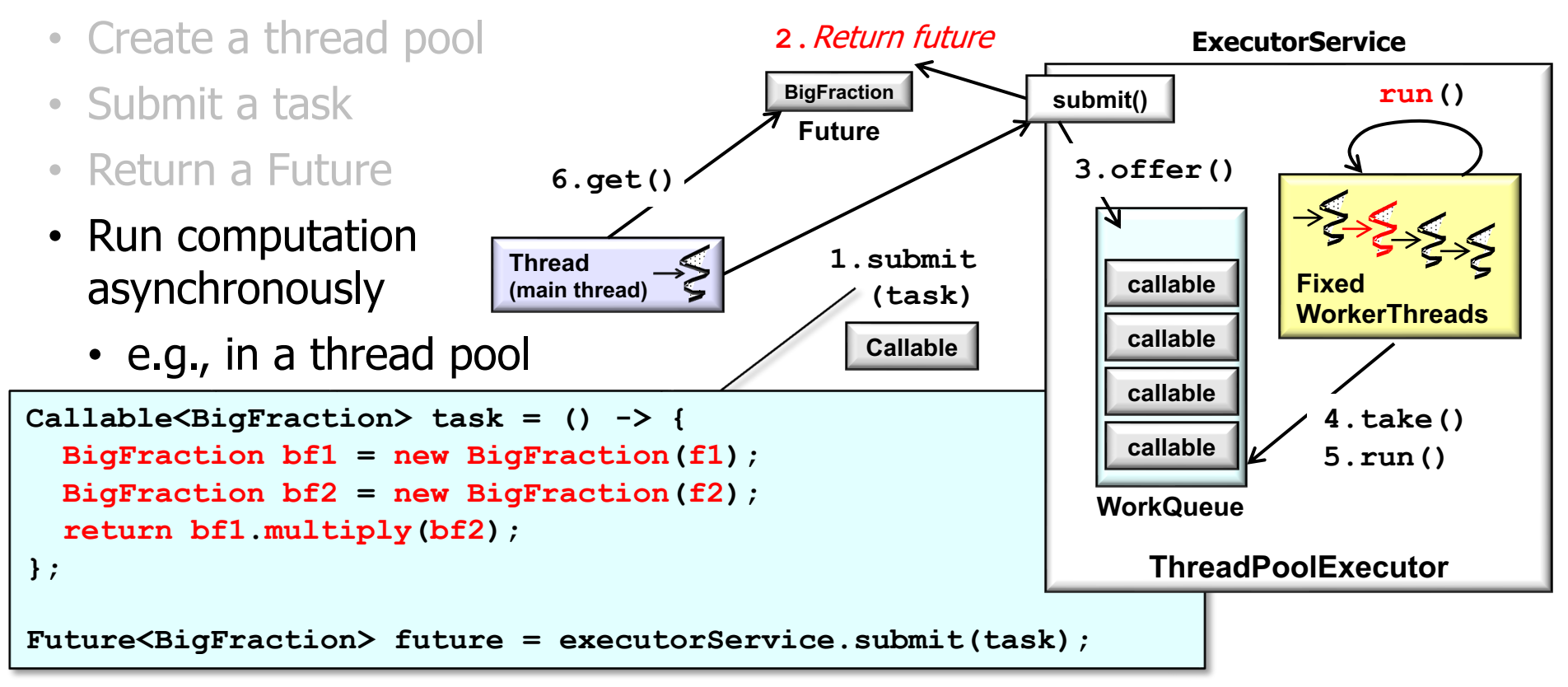

• When the async call completes the future is triggered & the result

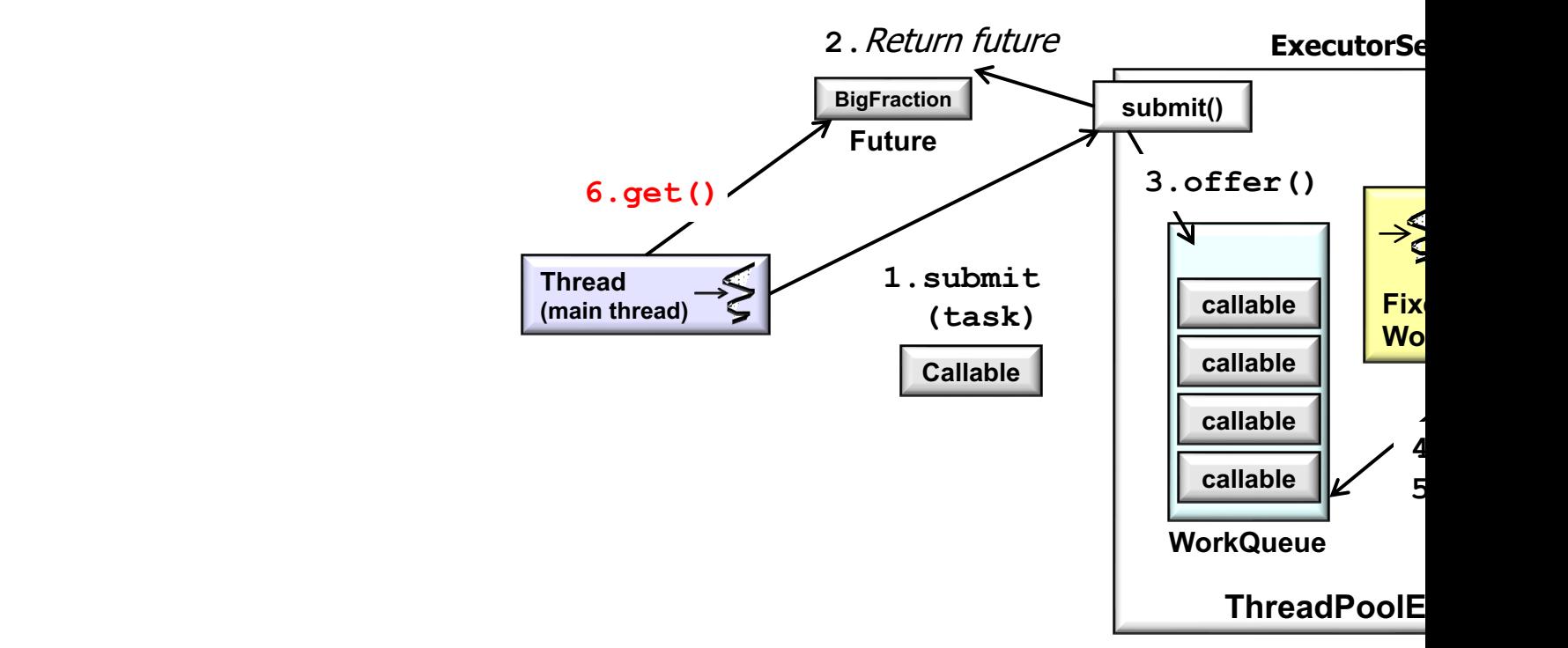

See www.nurkiewicz.com/2013/02/javautilconcurrentfuture-basi

• When the async call completes the future is triggered & the result

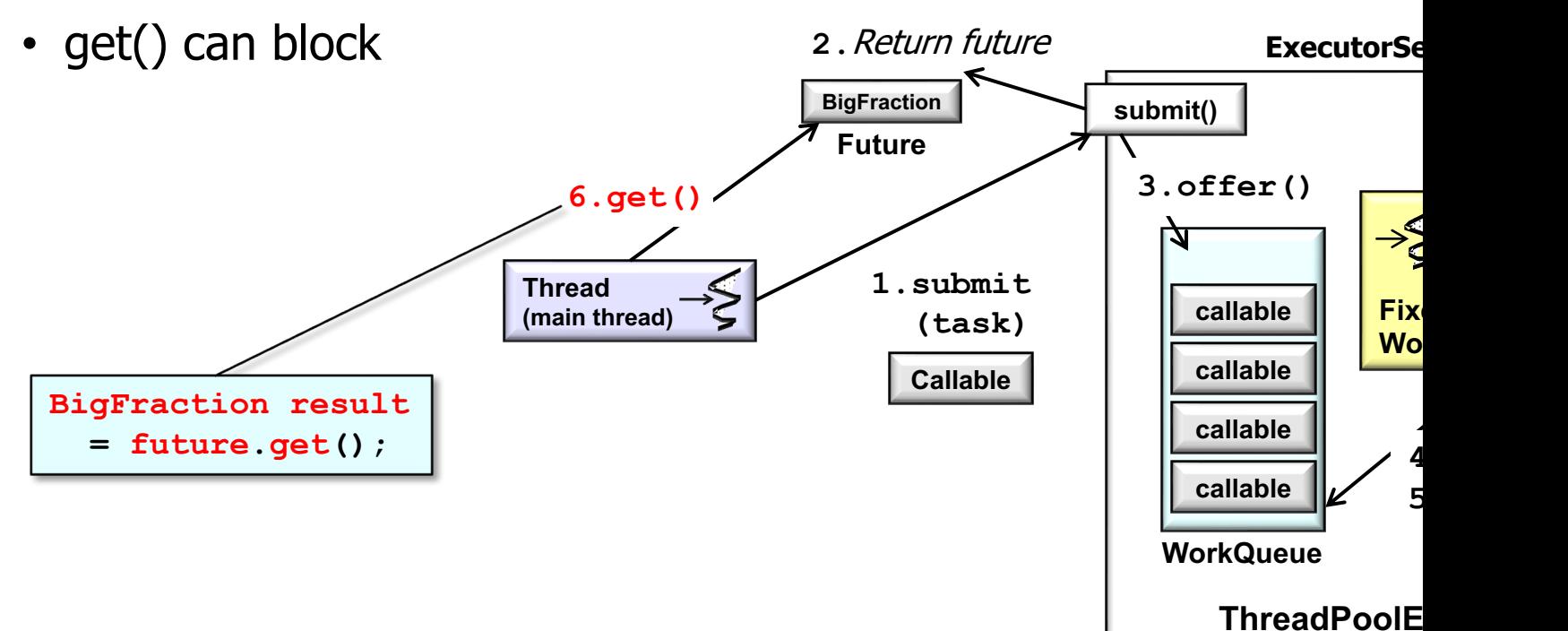

See docs.oracle.com/javase/8/docs/api/java/util/concurrent/Future.

• When the async call completes the future is triggered & the result

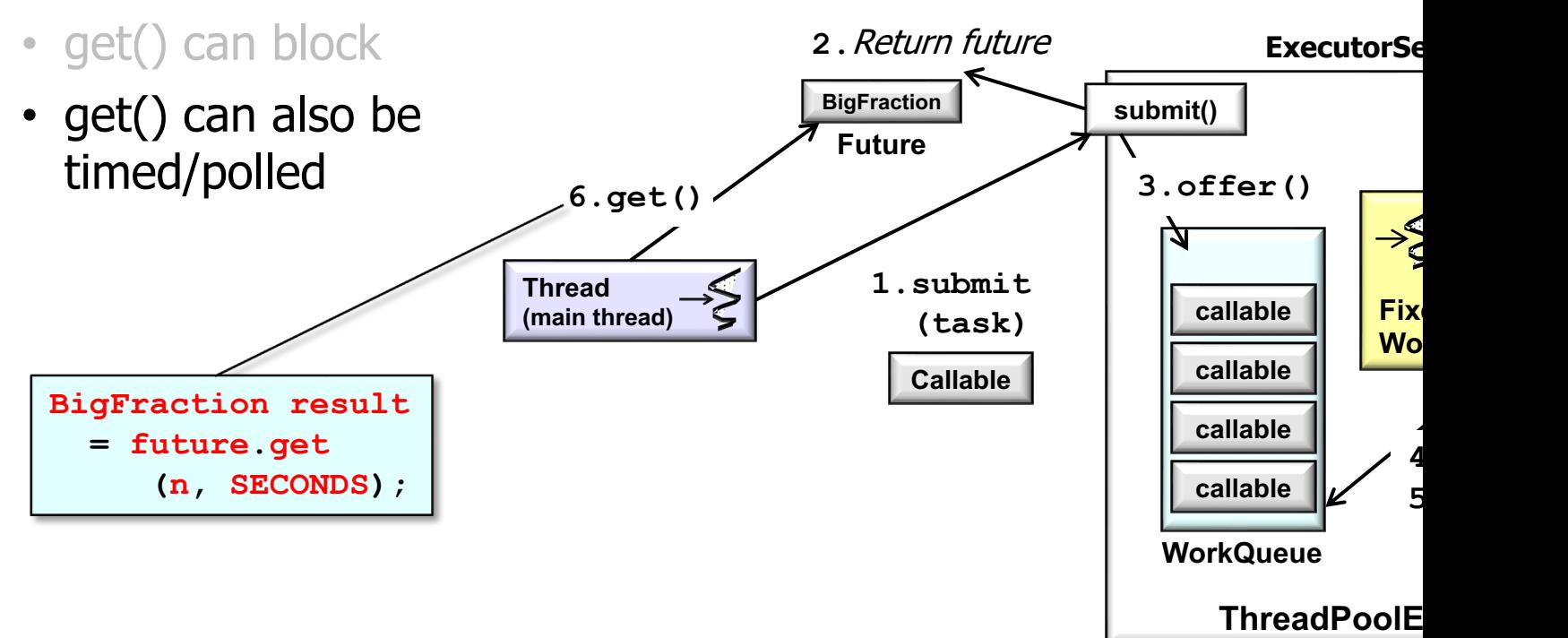

See docs.oracle.com/javase/8/docs/api/java/util/concurrent/Future.

• When the async call completes the future is triggered & the result is available

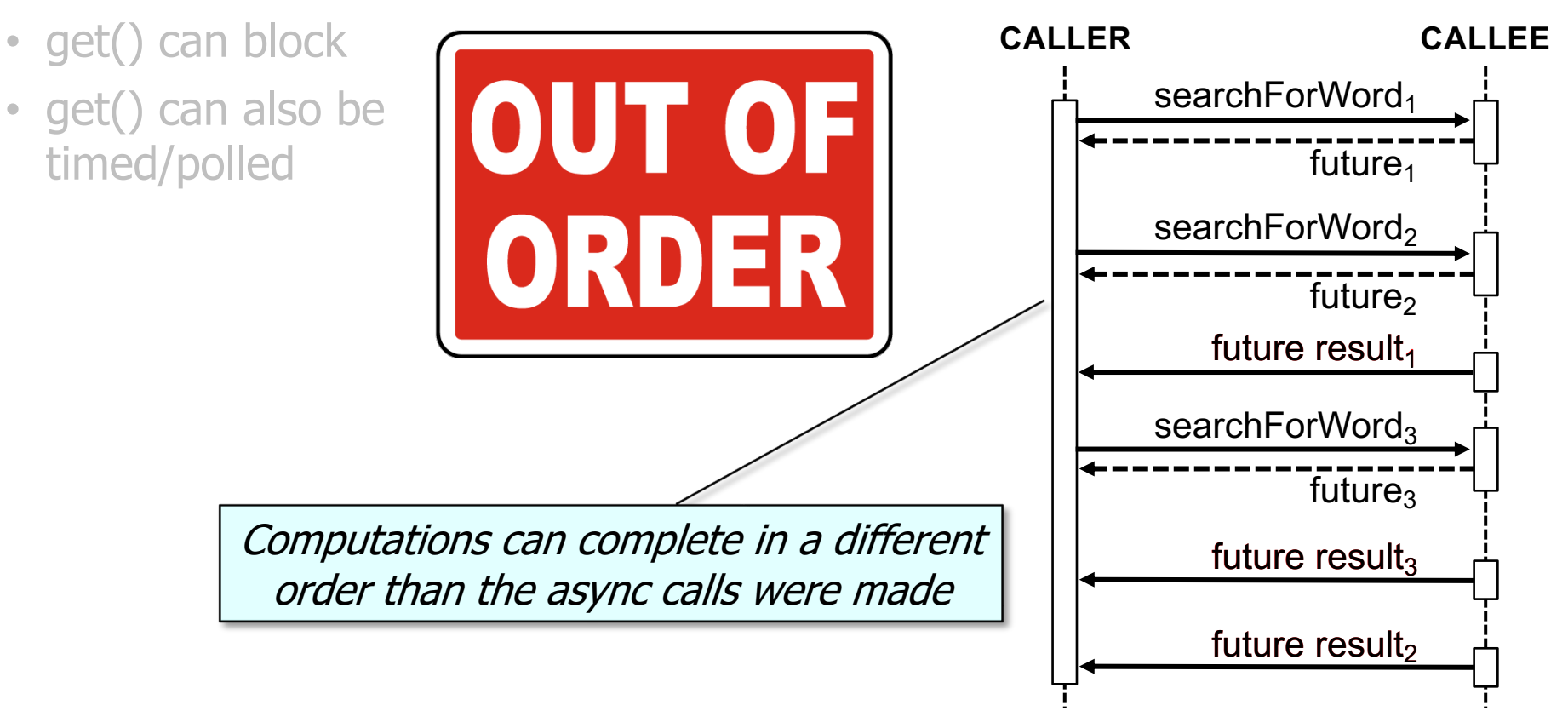

# **Applying Java Futures in Practice**

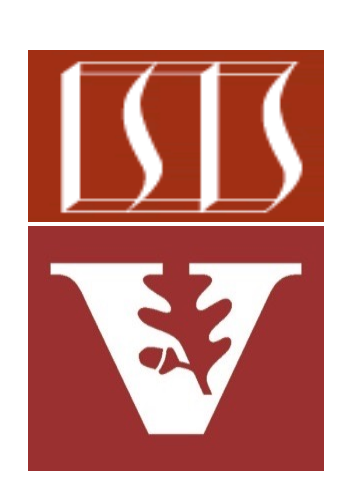

Douglas C. Schmidt d.schmidt@vanderbilt.edu www.dre.vanderbilt.edu/~schmidt

Professor of Computer Science

Institute for Software Integrated Systems

Vanderbilt University Nashville, Tennessee, USA

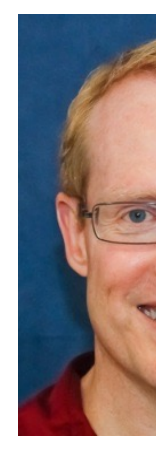

## Learning Objectives in this Part of the Less

- Motivate the need for Java futures by understanding the pros & cons of synchrony & asynchrony
- Know how Java futures provide the foundation for Java completable futures
- Understand how to multiply BigFraction objects concurrently via Java futures

String f1 = "62675744/1 **String f2 = "609136/913** Callable<BigFraction> t  $()$   $\rightarrow$  {  **BigFraction bf1 = new BigFraction(f1); BigFraction bf2 = new BigFraction(f2);** return bf1.multiply(b Future<BigFraction> fut commonPool().submit(t  **... BigFraction res = future** 

See github.com/douglascraigschmidt/LiveLessons/tree/master/Jav

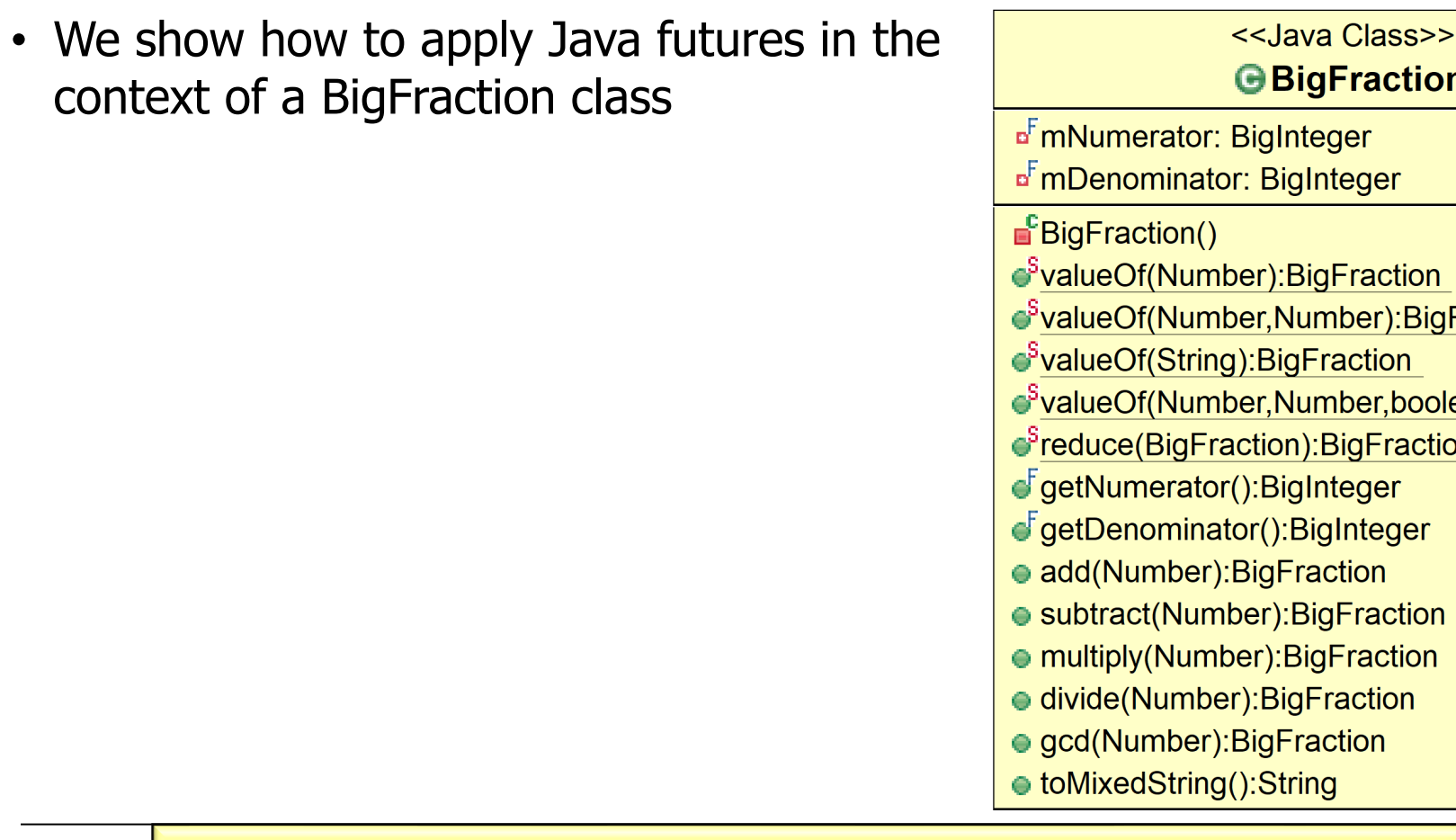

See LiveLessons/blob/master/Java8/ex8/src/utils/BigFraction.j

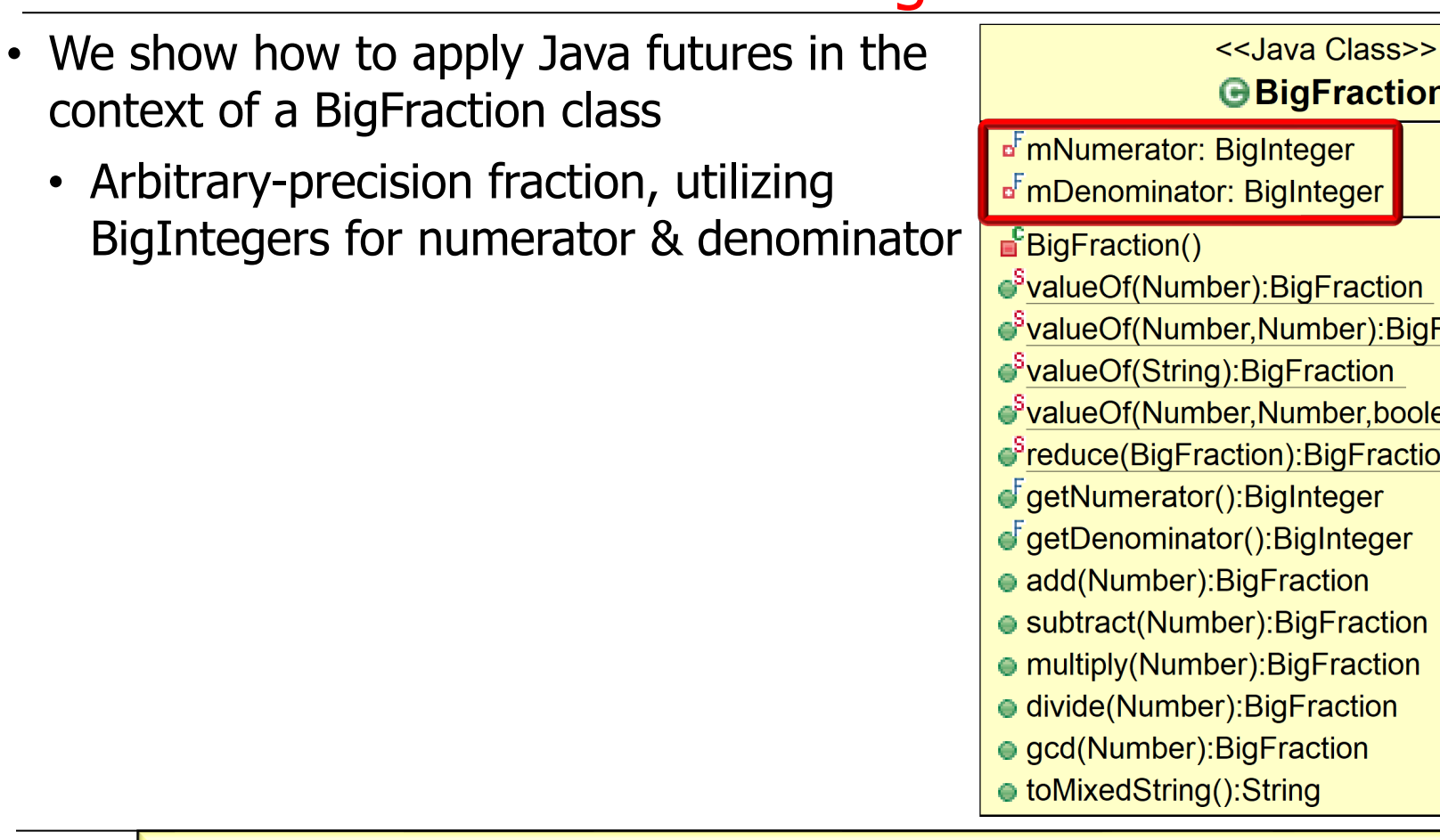

See docs.oracle.com/javase/8/docs/api/java/math/BigInteger.

- We show how to apply Java futures in the context of a BigFraction class
	- Arbitrary-precision fraction, utilizing BigIntegers for numerator & denominate
	- Factory methods for creating "reduced" fractions, e.g.
		- 44/55  $\rightarrow$  4/5
		- $12/24 \rightarrow 1/2$
		- $144/216 \rightarrow 2/3$

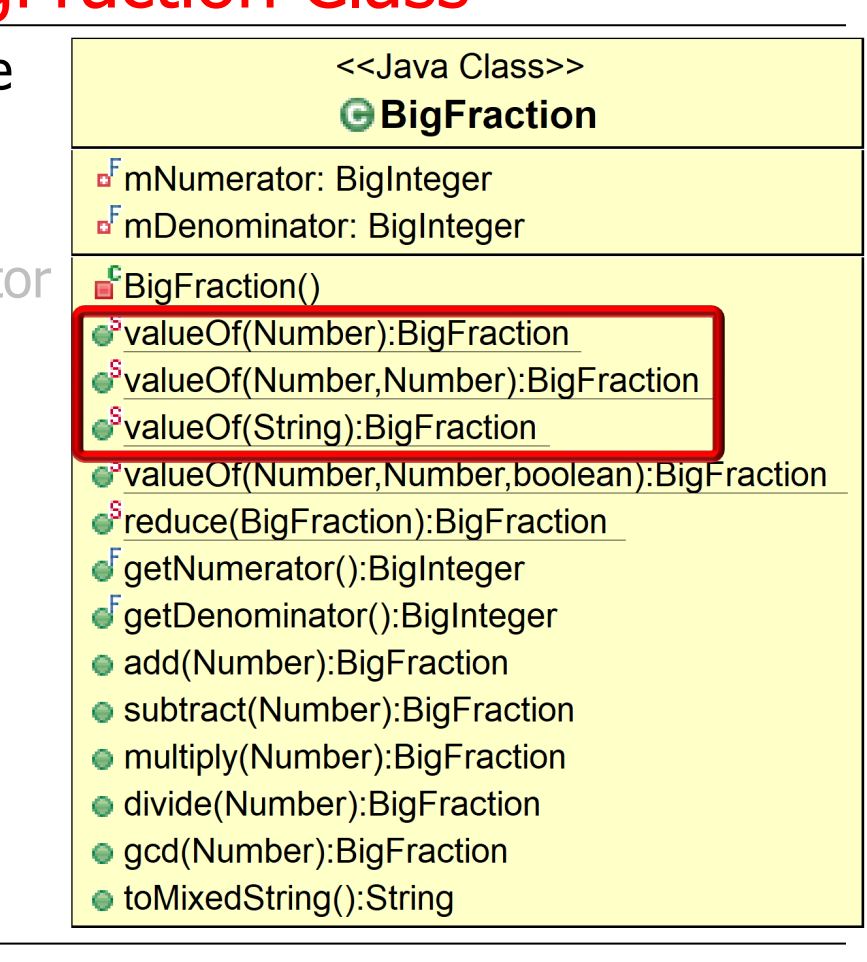

- We show how to apply Java futures in the context of a BigFraction class
	- Arbitrary-precision fraction, utilizing BigIntegers for numerator & denominator
	- Factory methods for creating "reduced" fractions
	- Factory methods for creating "nonreduced" fractions (& then reducing then

• e.g., 
$$
12/24 \rightarrow 1/2
$$

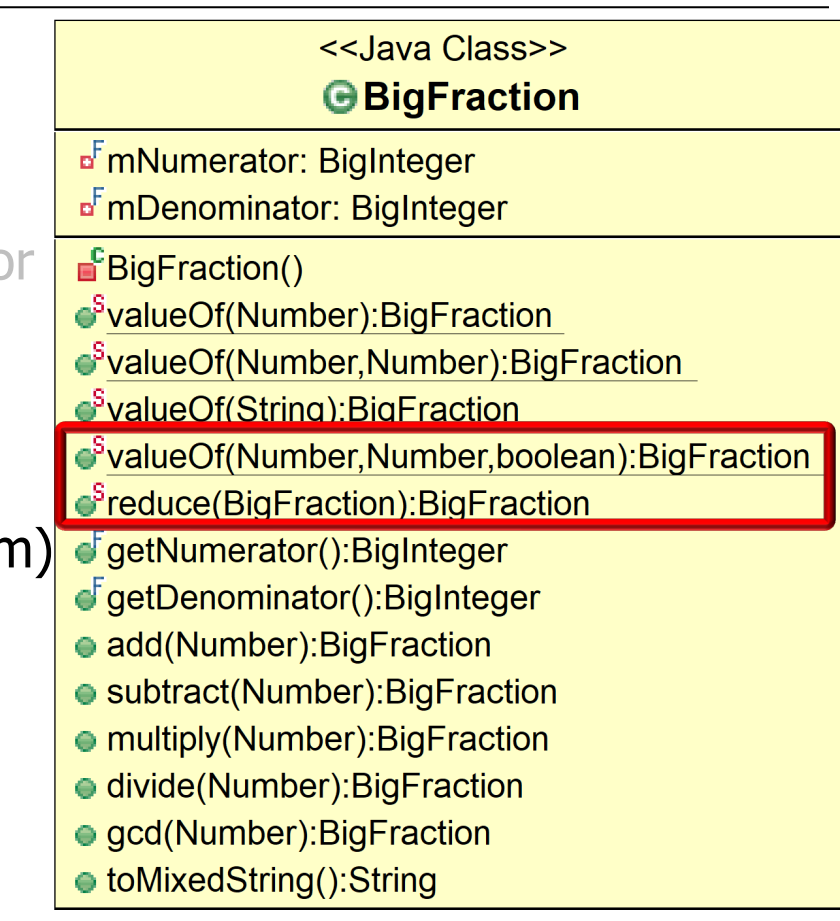

- We show how to apply Java futures in the context of a BigFraction class
	- Arbitrary-precision fraction, utilizing BigIntegers for numerator & denominator
	- Factory methods for creating "reduced" fractions
	- Factory methods for creating "nonreduced" fractions (& then reducing them)
	- Arbitrary-precision fraction arithmetic
		- e.g.,  $18/4 \times 2/3 = 3$

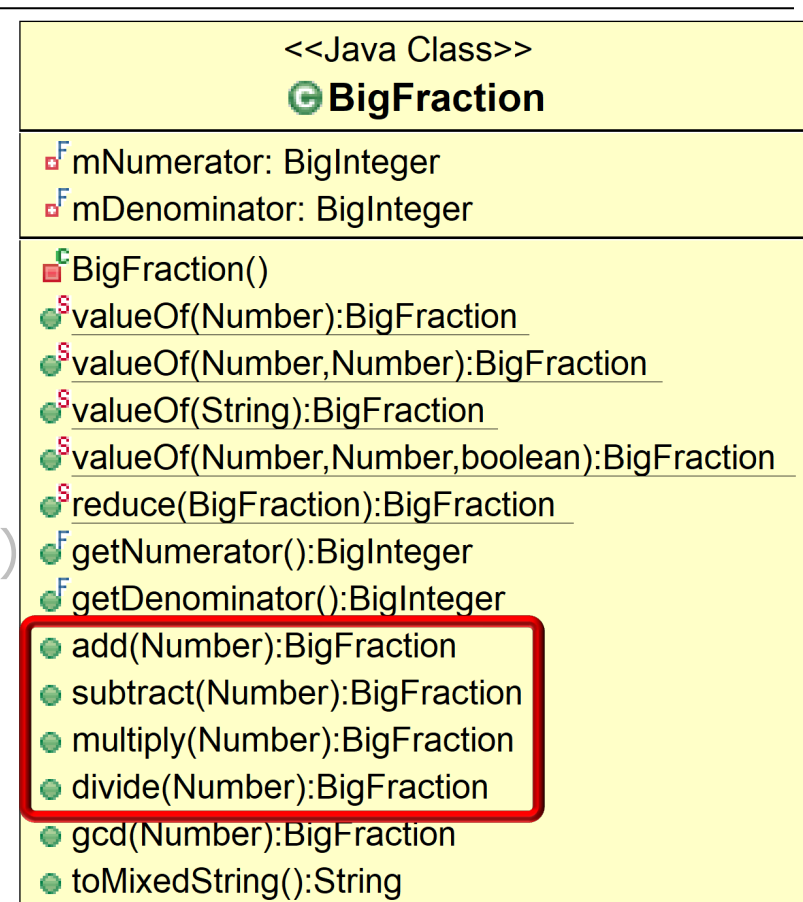

#### • We show how to apply Java futures in the context of a BigFraction class

- Arbitrary-precision fraction, utilizing BigIntegers for numerator & denominator
- Factory methods for creating "reduced" fractions
- Factory methods for creating "nonreduced" fractions (& then reducing them)
- Arbitrary-precision fraction arithmetic
- Create a mixed fraction from an improper fraction
	- e.g.,  $18/4 \rightarrow 41/2$

**9** See www.mathsisfun.com/improper-fractions.html

<<Java Class>>

#### **G**BigFraction

- <sup>F</sup>mNumerator: BigInteger
- <sup>F</sup>mDenominator: BigInteger
- ■<sup>F</sup>BigFraction()
- SvalueOf(Number):BigFraction
- SvalueOf(Number,Number):BigF
- ●<sup>S</sup>valueOf(String):BigFraction
- SvalueOf(Number,Number,boole
- ●<sup>S</sup>reduce(BigFraction):BigFractio
- GgetNumerator():BigInteger
- GgetDenominator():BigInteger
- add(Number): BigFraction
- subtract(Number): BigFraction
- multiply(Number): BigFraction
- divide(Number): Big Fraction
- gcd(Number): BigFraction
- toMixedString():String

• Example of using Java Future via a Callable & the common fork-join pool

String f1 = "62675744/1566893 **String f2 = "609136/913704";**

Callable<BigFraction> task =  **BigFraction bf1 = new BigFraction(f1); BigFraction bf2 = new BigFraction(f2); return bf1.multiply(bf2); };**

 **Future<BigFraction> future = commonPool().submit(task);**

 **... BigFraction result = future.get();**

See github.com/douglascraigschmidt/LiveLessons/tree/master/Jav

• Example of using Java Future via a Callable & the common fork-join pool

> Callable is a two-way task that returns a result via a single method with "no" arguments

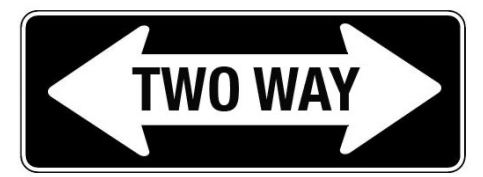

String f1 = "62675744/1566893 **String f2 = "609136/913704";**

**Callable<BigFraction> task = () -> {**

 **BigFraction bf1 = new BigFraction(f1); BigFraction bf2 = new BigFraction(f2); return bf1.multiply(bf2); };**

 **Future<BigFraction> future = commonPool().submit(task);**

```
 ...
   BigFraction result = 
     future.get();
```
See docs.oracle.com/javase/8/docs/api/java/util/concurrent/Calla

• Example of using Java Future via a Callable & the common fork-join pool

Java enables the initialization of a Callable via a lambda expression

```
String f1 = "62675744/15668936";
String f2 = "609136/913704";
```

```
 Callable<BigFraction> task = () -> {
   BigFraction bf1 =
     new BigFraction(f1);
   BigFraction bf2 =
     new BigFraction(f2);
   return bf1.multiply(bf2); };
```

```
 Future<BigFraction> future = 
   commonPool().submit(task);
```

```
 ...
  BigFraction result = 
     future.get();
```
**13** See lesson on "Overview of Java Lambda Expressions and Method References"

• Example of using Java Future via a Callable & the common fork-join pool

> Can pass values to a Callable via effectively final variables

String  $f1 = 162675744/156689$ **String f2 = "609136/913704";**

Callable<BigFraction> task =  **BigFraction bf1 = new BigFraction(f1); BigFraction bf2 = new BigFraction(f2); return bf1.multiply(bf2); };**

 **Future<BigFraction> future = commonPool().submit(task);**

 **... BigFraction result = future.get();**

See javarevisited.blogspot.com/2015/03/what-is-effectively-final-varia

• Example of using Java Future via a Callable & the common fork-join pool

Submit a two-way task to run in a thread pool (in this case the common fork-join pool)

String f1 = "62675744/1566893 **String f2 = "609136/913704";**

Callable<BigFraction> task =  **BigFraction bf1 = new BigFraction(f1); BigFraction bf2 = new BigFraction(f2); return bf1.multiply(bf2); };**

 **Future<BigFraction> future = commonPool().submit(task);**

 **... BigFraction result = future.get();**

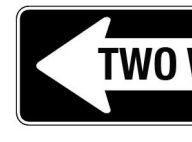

See docs.oracle.com/javase/8/docs/api/java/util/concurrent/ForkJoi

• Example of using Java Future via a Callable & the common fork-join pool

> submit() returns a Future representing the pending results of the task

String f1 = "62675744/1566893 **String f2 = "609136/913704";**

Callable<BigFraction> task =  **BigFraction bf1 = new BigFraction(f1); BigFraction bf2 = new BigFraction(f2); return bf1.multiply(bf2); };**

 **Future<BigFraction> future = commonPool().submit(task);**

 **BigFraction result = future.get();**

See <u>docs.oracle.com/javase/8/docs/api/java/util/concurrent/Futu</u>

 **...**

• Example of using Java Future via a Callable & the common fork-join pool

> Other code can run here concurrently wrt the task running in the background

**String f1 = "62675744/15668936"; String f2 = "609136/913704";**

 **Callable<BigFraction> task = () -> { BigFraction bf1 = new BigFraction(f1); BigFraction bf2 = new BigFraction(f2); return bf1.multiply(bf2); };**

 **Future<BigFraction> future = commonPool().submit(task);**

```
 BigFraction result = 
   future.get();
```
 **...**

• Example of using Java Future via a Callable & the common fork-join pool

String f1 = "62675744/1566893 **String f2 = "609136/913704";**

Callable<BigFraction> task =  **BigFraction bf1 = new BigFraction(f1); BigFraction bf2 = new BigFraction(f2); return bf1.multiply(bf2); };**

 **Future<BigFraction> future = commonPool().submit(task);**

get() blocks if necessary for the computation to complete & then retrieves its result  **...**

 **BigFraction result = future.get();**

See docs.oracle.com/javase/8/docs/api/java/util/concurrent/Future.

• Example of using Java Future via a Callable & the common fork-join pool

String f1 = "62675744/1566893 **String f2 = "609136/913704";**

Callable<BigFraction> task =  **BigFraction bf1 = new BigFraction(f1); BigFraction bf2 = new BigFraction(f2); return bf1.multiply(bf2); };**

 **Future<BigFraction> future = commonPool().submit(task);**

get() can also perform polling & timed-waits

 **BigFraction result = future.get(n, SECONDS);** 

See docs.oracle.com/javase/8/docs/api/java/util/concurrent/Future.

 **...**

# End of Applying Java Futures in Practice